## **LAPORAN KERJA PRAKTEK**

# PEMBUATAN MEDIA PEMBELAJARAN **KEANEKARAGAMAN BUDAYA INDONESIA KELAS 3 SD SD UNGGULAN 'AISYIYAH BANTUL**

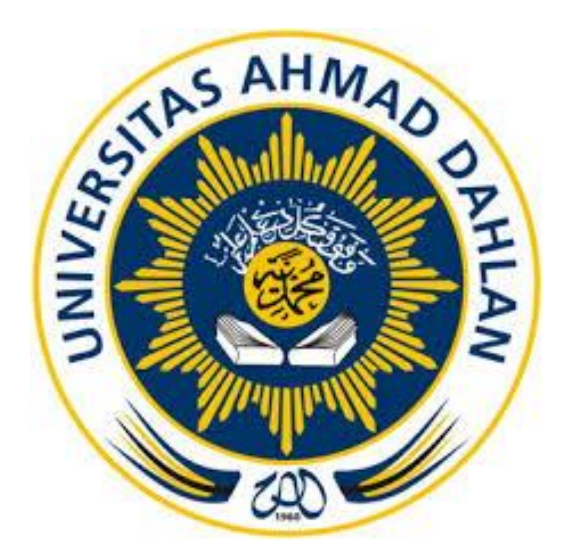

Oleh:

**LIA MARYANTI**  $(1600018192)$ 

## PROGRAM STUDI TEKNIK INFORMATIKA **FAKULTAS TEKNOLOGI INDUSTRI**

## **UNIVERSITAS AHMAD DAHLAN**

2018

### **HALAMAN PENGESAHAN**

#### **KERJA PRAKTEK**

PEMBUATAN MEDIA PEMBELAJARAN KEANEKARAGAMAN KEBUDAYAAN INDONESIA KELAS 3 SD SD UNGGULAN 'AISYIYAH BANTUL

**LIA MARYANTI** 

1600018192

PEMBIMBING : (Lisna Zahrotun, S. T., M.Cs)

(NIY. 60150773)

(Ika Arfiani, S.T., M.Cs)

(NIY. 60160951)

 $\frac{1}{2}$  2010

 $16$ 

PENGUJI

Kaprodi Teknik Informatika

 $\ddot{\cdot}$ 

Sri Winiarti, S.T., M.Cs. NIY.6002038

Yogyakarta, 12 Desember 2018 Kepala Sekolah GULAN 'AIST **D.I. YOG** 

Suwardi, S.Pd., Si NBM. 1202 8104 949164

#### **Kata Pengantar**

Penulis ucapkan puji syukur kepada Allah SWT atas Rahmat-NYA yang melimpah. Atas selesainya laporan Kerja Praktek mandiri di SD Unggulan 'Aisyiyah Bantul.

Laporan ini di buat untuk memenuhi persyaratan pada Mata Kuliah Kerja praktek pada fakultas teknologi Industri di Universitas Ahmad Dahlan Yogyakarta. Tujuan dibuatnya laporan kerja praktek mandiri ini untuk memberikan apa saja yang dilakukan penulis dalam melakukan kerja praktek di SD Unggulan 'Aisyiyah Bantul dalam membantu menujang proses belajar mengajar di SD Unggulan 'Aisyiyah Bantul.

Dalam menyusun laporan kerja praktek ini, tentu penulis tidak lepas dari pengarahan dan bimbingan dari berbagai pihak yang ada. Maka penulis mengucapkan banyak terima kasih kepada semua pihak yang telah membantu penulis. Pihak- pihak yang terkait antaranya :

- 1. Ibu Lizna Zahrotun.S.T.,M.Cs selaku dosen pembimbing kerja praktek yang telah banyak memberikan informasi dan saran-saran.
- 2. Bapak Sukardi .S,Pd.Si selaku pembimbing lapangan kerja praktek di SD Unggulan 'Aisyiyah Bantul.
- 3. Orang tua dan teman-teman penulis yang sudah memberikan dukungan kepada penulis.

Karena kebaikan dan dukungan dari pihak-pihak yang sudah disebut oleh penulis tadi sehingga penulis dapat menyelesaikan kerja praktek dan laporan dengan sebaik-baiknya. Laporan kerja praktek mandiri ini memang jauh dari kata kesempurnaan, namun penulis sudah berusaha dengan sebaik-baiknya. Semoga laporan ini bermanfaat untuk yang lainnya. Terima kasih

Yogyakarta, 24 Desember 2018

#### LIA MARYANTI

## **DAFTAR ISI**

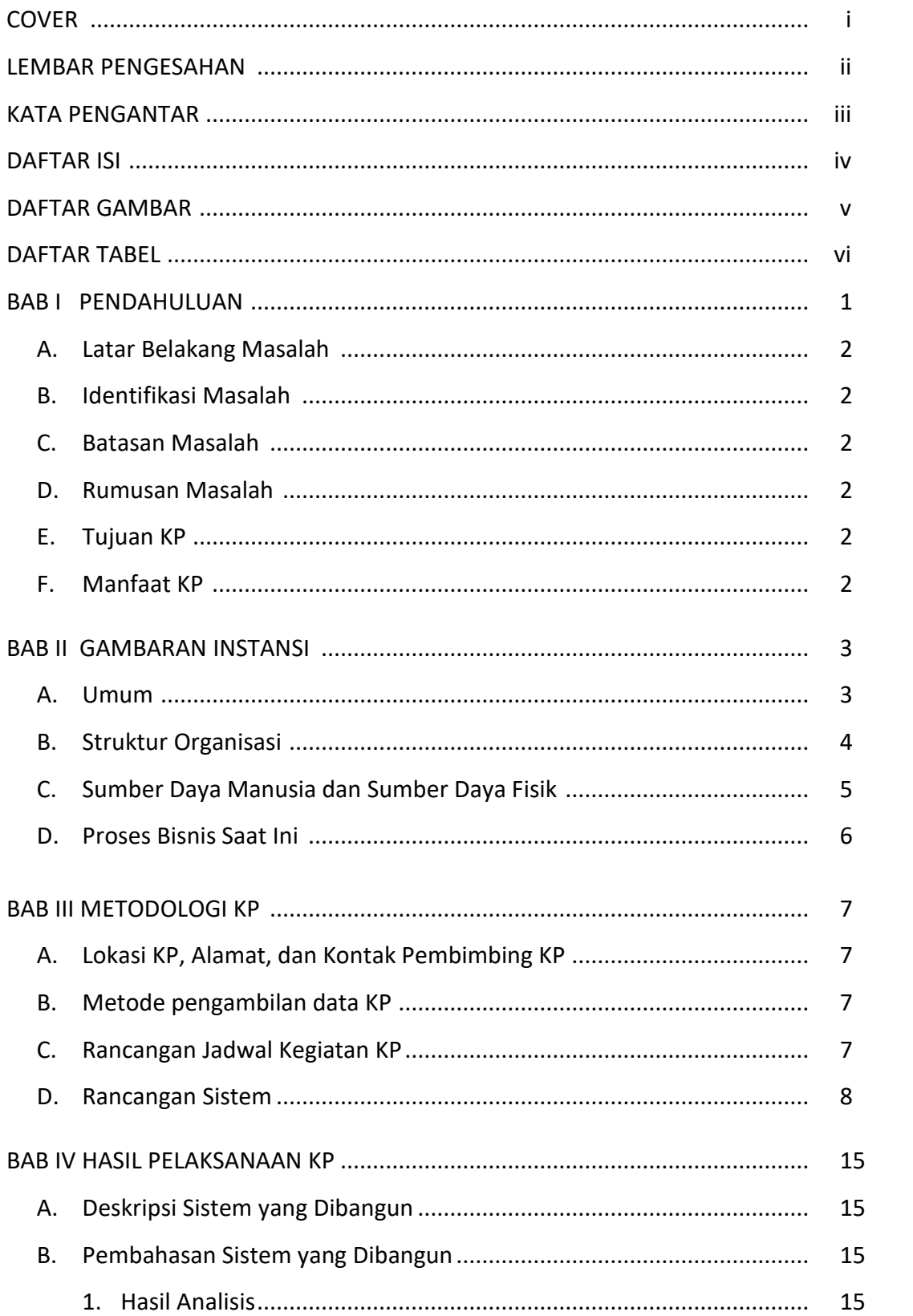

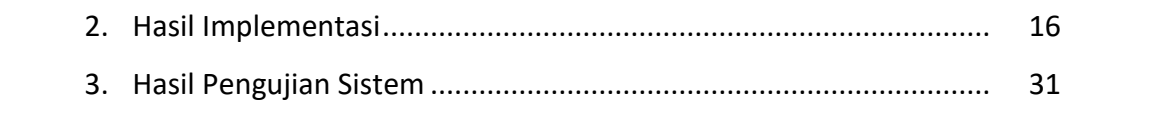

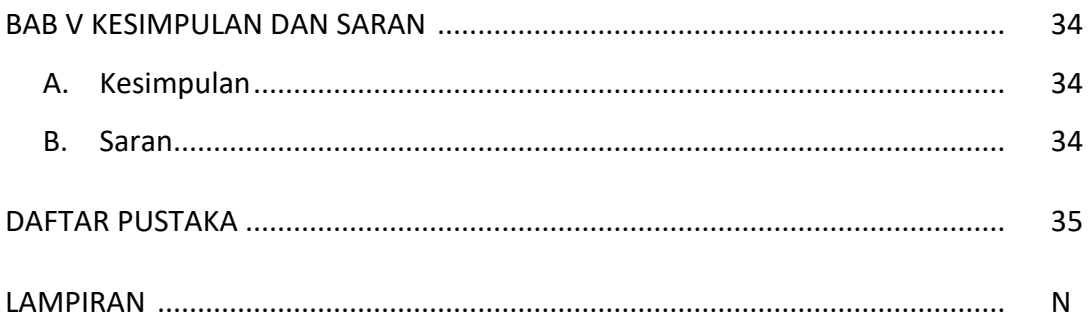

## **DAFTAR TABEL**

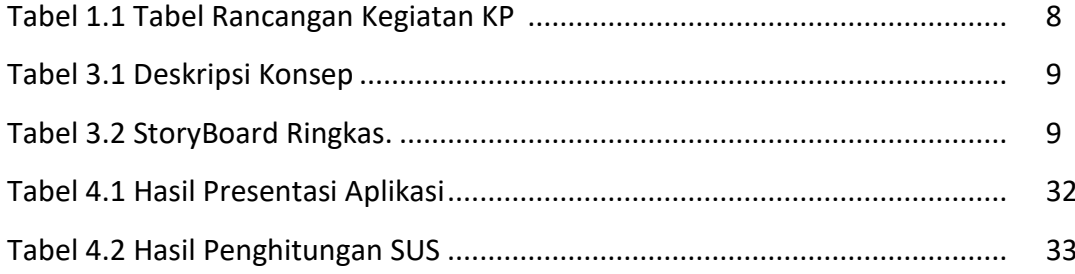

## **DAFTAR GAMBAR**

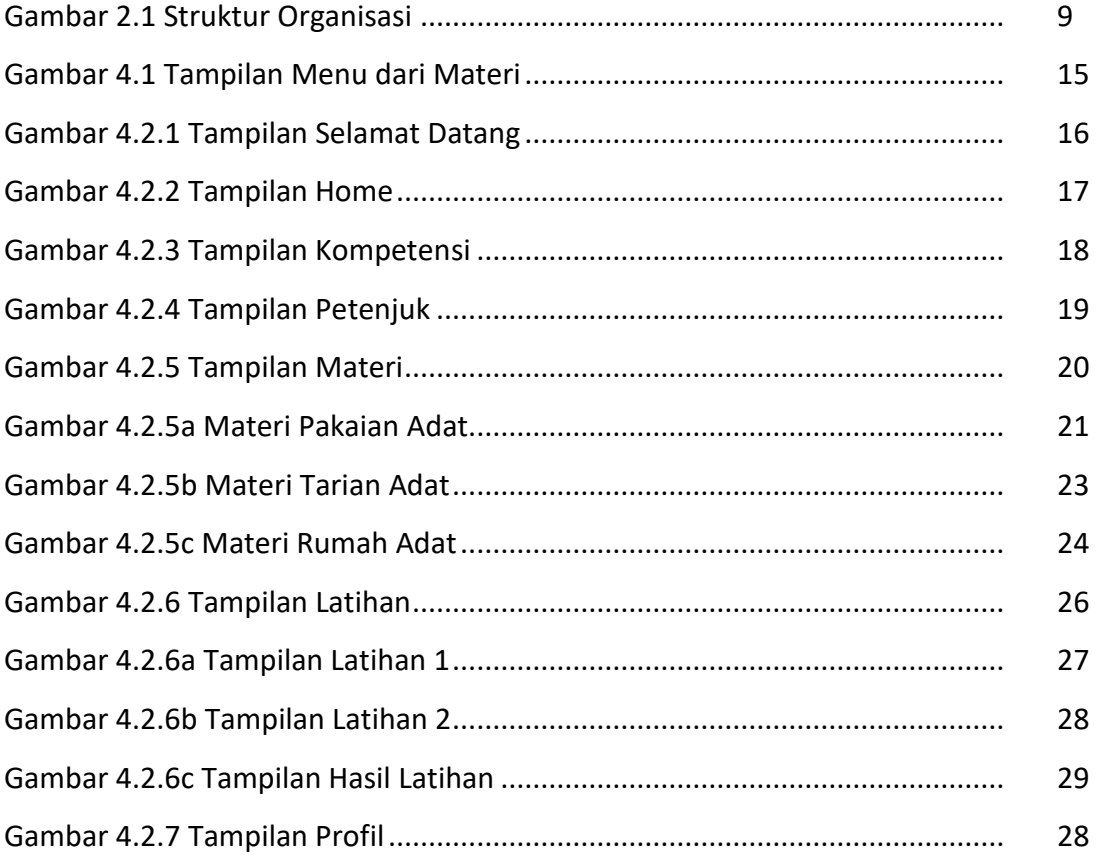